## Gesamtschule Neunkirchen-Seelscheid

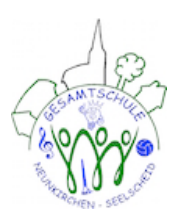

## **Informationsblatt - Kinderschutzfilter für Ihren Computer**

Liebe Eltern,

wir empfehlen Ihnen sich unter den angegebenen Adressen zu informieren und Ihren Computer kindgerecht einzurichten. Nutzen Sie bitte diese Angebote. Es gibt verschiedene Wege Ihr Kind vor unerwünschten Inhalten zu schützen. Wir können nur einige nennen.

## *Internetadressen für kostenlose Software und Informationen:*

kinderserver-info.de  $\rightarrow$  PC, MAC, Smartphone & Tablett jugendschutzprogramm.de  $\rightarrow$  PC klicksafe.de/jugendschutzfilter  $\rightarrow$  PC schau-hin.info  $\rightarrow$  allg. Informationen und Extrathemen (z.B. Cybermobbing)

## *Einstellungen und kostenlose Zusatzsoftware (Add-On) für Internetbrowser:*

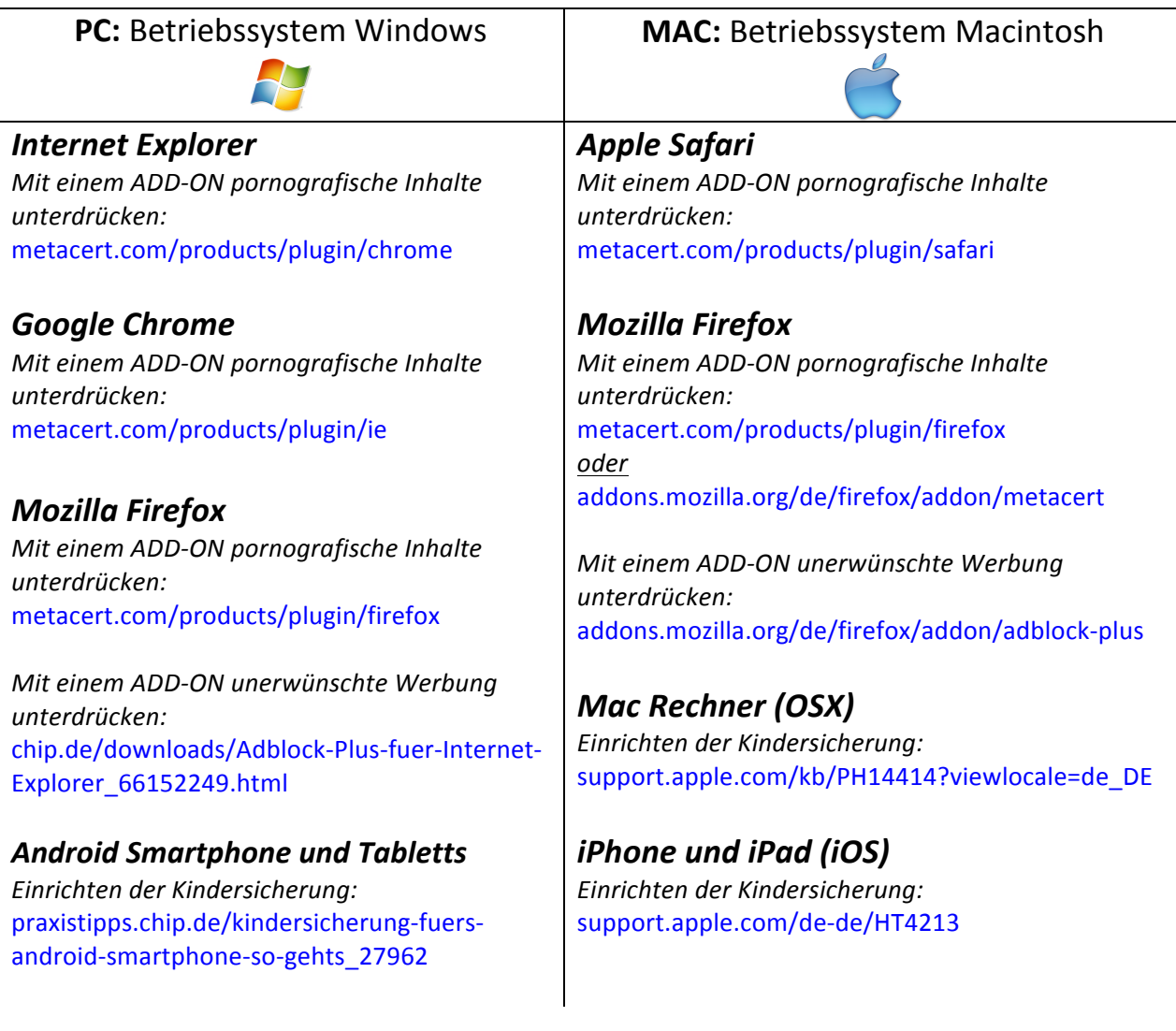

**GE NKS - IT** Sebastian Pinior Stand: 30.11.2014